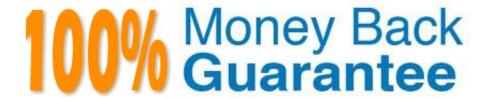

Vendor:HP

Exam Code: HP0-A113

Exam Name: HP Data Protector 9.x Essentials

Version:Demo

## **QUESTION 1**

What must a Data Protector administrator do first to move a Data Protector client to a new cell?

- A. Delete all Data Protector installation directories on the client.
- B. Export the client from the current Data Protector cell
- C. Delete all Client Backup sessions from the currently used internal database.
- D. Execute omnisetup remove On the Client.

Correct Answer: A

#### **QUESTION 2**

To support customers in the debug collection process, Data Protector offers the Debug Log Collector tool. Which Data Protector GUI contexts allow the collection of debug files? (Select two.)

- A. Monitor
- B. Client
- C. Restore
- D. Internal Database
- E. Backup

Correct Answer: CE

## **QUESTION 3**

When scheduling a report group, what are valid format options? (Select two.)

- A. XML
- B. PDF
- C. XLS
- D. HTML
- E. ASCII

Correct Answer: BE

#### **QUESTION 4**

| A. omnirsh                                                                                                    |
|----------------------------------------------------------------------------------------------------|
| B. ommdbutil                                                                                                    |
| C. ornnidle                                                                                                    |
| D. ornnidownload                                                                                                   |
| Correct Answer: A                                                                                                  |
|                                                                                                    |
| QUESTION 5                                                                                                    |
| When the Automatic device selection restore option is used, what happens if the original device is NOT available"? |
| A. Restore waits until the original backup device is available                                                     |
| B. Restore uses the next available device of the same device type                                                  |
| C. Restore picks up a device with the device policy. Device may be used for restore                                |
| D. If the original backup device is not available, the restore fails                                               |
| Correct Answer: C                                                                                                  |
|                                                                                                    |
| QUESTION 6                                                                                                    |
| Which Media Pool properly triggers a format of uninitialized media during a backup session?                        |
| A. Use new media first                                                                                             |
| B. Force format of media                                                                                           |
| C. Allocate unformatted media first.                                                                               |
| D. Do not use Free Pool.                                                                                           |
| Correct Answer: D                                                                                                  |
|                                                                                                    |
| QUESTION 7                                                                                                    |

Which command is executed by the HP Data Protector software Debug Log Collector?

When configuring a backup, when does Static Device Allocation occur?

D. When each object defined in the backup specification is linked to a specific logical device

A. When the same devices are used for full and incremental backup

B. When strict media allocation policy is used

C. When no rnultipath device is used

| Correct : | Answer: | D |
|-----------|---------|---|
|-----------|---------|---|

## **QUESTION 8**

Which statement is true about the media catalog file?

- A. It is part of the MMDB
- B. It is created for each medium copy.
- C. It stores used space of media.
- D. It is used for exporting and importing media

Correct Answer: A

#### **QUESTION 9**

Which method can be used to restore only doc files?

- A. Restore by object
- B. Restore by query
- C. Restore by object copy.
- D. Restore by session

Correct Answer: A

## **QUESTION 10**

What is accomplished by invoking the HP Data Protector software Enhanced Automated Disaster Recovery Wizard?

- A. The failed client system is automatically recovered from the latest backup
- B. The Automatic Disaster Recovery Module is updated on specified client systems
- C. The Cell Manager replicates its Internal Database to a standby system.
- D. The Cell Manager creates a bootable image file.

Correct Answer: B

## **QUESTION 11**

You want to create a1:I copy of your tapes Which Data Protector copy operation should you select?

A. Object copy

| B. Object consolidation |  |
|-------------------------|--|
| C. Media vaulting       |  |
| D. Media copy           |  |
| Correct Answer: D       |  |

# **QUESTION 12**

Which Data Protector command line utility should be used to create a new DCBF directory?

- A. omnidbutil
- B. ornnib
- C. omnidbinit
- D. ornnidb

Correct Answer: C